### Pyhton Cheat Sheet by [warisara](http://www.cheatography.com/warisara/) via [cheatography.com/25793/cs/6930/](http://www.cheatography.com/warisara/cheat-sheets/pyhton)

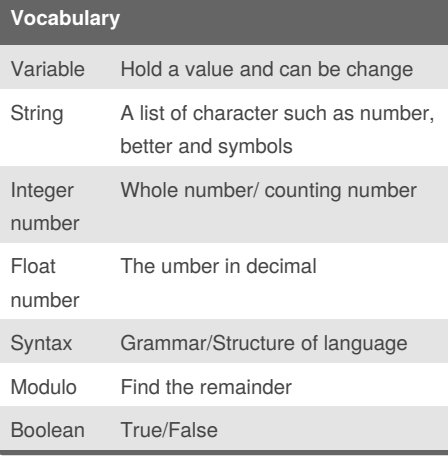

#### **Addition**

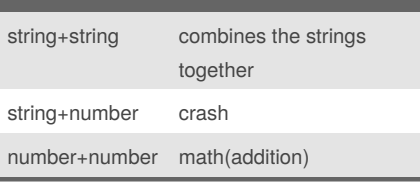

### **Multiplication and Exponents**

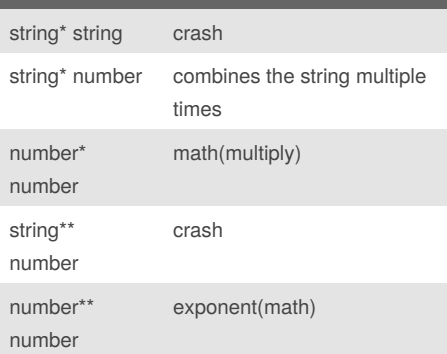

#### **Multiplication and Exponents (cont)**

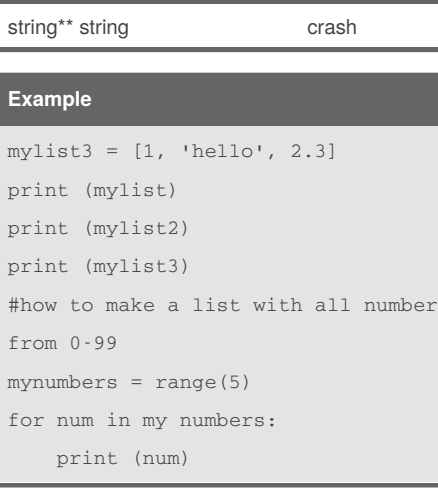

#### **Example: Create function**

```
def calc (num1,num2, operation) :
    if operation == "sum":
        return sum(num1,num2)
    elif operation == "product" :
        return product(num1,num2)
    elif operation == "diff" :
        return diff(num1,num2)
    elif operation == "div" :
        return div(num1,num2)
```

```
def sum (a, b) :
   return a + b
```

```
def product (a, b) :
   return a *b
def diff (a, b) :
    return a - b
def div (a, b) :
    if b != 0:
       return a /b
```
**Example: Create function (cont)**

```
else:
        print("Error")
print (calc(10, 0, "div"))
print (calc(1,2,"sum"))
print (calc(4,2,"diff"))
print (calc(9,3,"div"))
print (calc(2,12,"product"))
```
#### **Maximum**

write a function that returns the largest of two values # name: max2 # arguments: num1, num2 # return: the largest value def max2 (num1,num2): maxvalue = num1 if num2 > maxvalue: maxvalue = num2 return maxvalue print  $(max2(3,4))$ # write a function that returns the largest of three values # name: max3 # arguments: num1, num2, num3 # return: the largest value def max3 (num1,num2,num3): maxvalue = num1 if num2 > maxvalue: maxvalue = num2 if num3 > maxvalue:

maxvalue = num3

return maxvalue

Sponsored by **ApolloPad.com** Everyone has a novel in them. Finish Yours! <https://apollopad.com>

#### By **warisara**

[cheatography.com/warisara/](http://www.cheatography.com/warisara/)

Published 12th February, 2016. Last updated 22nd March, 2016. Page 1 of 6.

### Pyhton Cheat Sheet by [warisara](http://www.cheatography.com/warisara/) via [cheatography.com/25793/cs/6930/](http://www.cheatography.com/warisara/cheat-sheets/pyhton)

#### **Maximum (cont)**

```
print (max3(3,4,8))
# write a function that returns the
largest number in a list
# name: maxlist
# argument: list
# returns the largest value in the
list
def maxlist (list):
   maxvalue = list[0]for item in list:
       if item > maxvalue:
           maxvalue = item
```

```
return maxvalue
list = [1, 2, 3, 6, 19, 50, 2, 4, 5]print (maxlist(list))
```
#### **Range()**

```
#creates a list of numbers from 0
to the specified
number
numberlist = range(5)# is the same as creating the
following list
numberlist2 = [0, 1, 2, 3, 4]
for num in range(100):
   print (num) # prints all
numbers from 0 – 99
for num in range(5, 50):
   print(num) #prints all numbers
from 5 - 49
```
#### **From Worksheet**

```
Write a program that repeatedly
receives positive integers from the
user. When the user enters a
negative integer, exit the loop an
print how many of the number
entered were odd and even.
evencount = 0
```
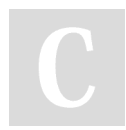

By **warisara** [cheatography.com/warisara/](http://www.cheatography.com/warisara/)

#### **From Worksheet (cont)**

```
oddcount = 0
while True:
    user_input =
int(input("Enter the number: "))
    if user number < 0:
        print("Even: ",evencount)
        print("Odd: ",oddcount)
        break
     elif user_input > 0:
       if user_input % 2
==0:#even
           evencount = evencount +
1
        else:
           oddcount = oddcount + 1
```
#### **Even number from -100 to -1(While loop)**

```
num = 0while num > -100number = num -2print (num)
```
#### **From worksheet**

```
Determines that number is negative,
positive or zero
Ex; 4 is positive / 0 is Zero / -8is negative
user num = input ("Enter the
number")
user_num = int(user_num)
If user_num == 0
     print (user_num,"iszero")
elif user_num < 0:
     print (user_num," is
negative")
elif user_num > 0:
     print( user_num, "is
positive")
```
Published 12th February, 2016. Last updated 22nd March, 2016. Page 2 of 6.

#### **Write a function(multiplication table)**

```
def multipicationTable():
  user_input = int(input("Enter a
number: ")
  num = 1while num \leq 10:
     print (user_input, " ",
"num", "=", "user_inputnum")
      num = num + 1
```
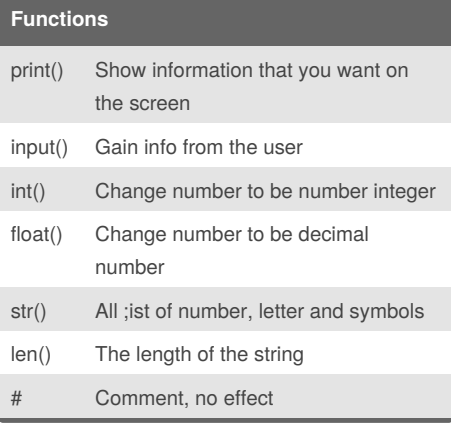

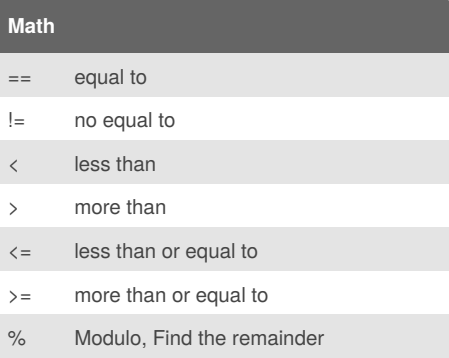

Sponsored by **ApolloPad.com** Everyone has a novel in them. Finish Yours! <https://apollopad.com>

### Pyhton Cheat Sheet by [warisara](http://www.cheatography.com/warisara/) via [cheatography.com/25793/cs/6930/](http://www.cheatography.com/warisara/cheat-sheets/pyhton)

#### **Reverse Word**

```
while True:
word = input("Please enter word")
index = 0reverse = ' '
while int(index)<len(word)
      reverse = word[index] +
(reverse)
      index = int(int) + 1print("Reverse:", reverse)
```
#### **Import random**

```
import random
intlist = [1, 2, 3, 4, 5]random_int =
random.choice(intlist)
print (intlist, random_int)
fplist = [1.5, 2.5, 3.5, 4.5, 5.5]random_fp = random.choice(fplist)
print (fplist, random_fp)
strlist = [11, 12, 13, 14, 15]random_str =
random.choice(strlist)
print (strlist, random_str)
mylist = [1, 2, 3, 4, 5, 1.5, 2.5,3.5, 4.5, 5.5, '1', '2', '3', '4',
'5']
random_item =
random.choice(mylist)
print (mylist, random_item)
myvar1 = 1myvar2 = 2
myvar3 = 3varlist = [myvar1, myvar2, myvar3]
random_var =
random.choice(varlist)
print (varlist, random_var)
```
#### **Function call**

```
def printDefinitions (word):
     if word == "variable":
        # variable
        print ("""
        a variable is are nothing
but reserved memory locations to
store values or something that can
be change.
        """")
    elif word == "function":
        # function
        print ("""
        a function is the thing
that define and put the code in
there to reuse it again.
        """)
    elif word == "function call":
        #function call
        print ("""
        a function call is function
that already have code and can use
it.
        """)
    elif word == "parameter":
        #parameter
        print ("""
        a parameter is something
that we put in function to define
variable
        """")
   elif word == "argument":
        #argument
        print ("""
        a argument is the
parameter.
        """")
```
#### **Function call (cont)**

```
elif word == "string":
        #string
       print ("""
        a string is a letter.
        """
   else:
         print ("Unknown word")
while True:
      user_input = input("Enter a
word to define: ")
      printDefinitions(user_input)
# function call
```
#### **Forever While Loop**

```
while True: # forever
     user_input = input('Enter a
number: ')
     number = int(user_input)
     print ('The number squared
is', number ** 2)
```
#### **Decision Making/Conditional Statements:**

```
if 3 < 2: #if statement must
compare two Booleans
   print ('3 is less than 2')
elif 4 < 2: #can have 0 or more
elif statements
   print ('4 is less than 2')
elif 5 < 2:
  print ('5 is less than 2')
else: #can have 0 or 1 else
statement at the end
  print ('none of the above are
True')
```
#### **Lists:**

mylist =  $[2,3,4,5]$  # create a list #select an item from a list print (mylist[0]) #selects first item and displays 2 # len() determines the length of the list

#### Sponsored by **ApolloPad.com** Everyone has a novel in them. Finish Yours! <https://apollopad.com>

### By **warisara** [cheatography.com/warisara/](http://www.cheatography.com/warisara/)

Published 12th February, 2016. Last updated 22nd March, 2016. Page 3 of 6.

### Pyhton Cheat Sheet by [warisara](http://www.cheatography.com/warisara/) via [cheatography.com/25793/cs/6930/](http://www.cheatography.com/warisara/cheat-sheets/pyhton)

#### **Lists: (cont)**

print (len(mylist)) # displays 4 mylist.append(5) # adds an item to the end of the list

#### **Exercise**

```
'''1. Write a program that uses a
for loop to print out all the items
from a list
   called theList'''
the List = [1, 2, 3, 4]for item in theList:
   print(item)
'''2. Write a program that uses a
while loop to print out all the
items from a list
   called whileList'''
whileList=['bacon', 'cokezero',
'pepsi']
num = 0while num < len(whileList):
   print(whileList[num])
   num = num + 1'''3. Write a program that
repeatedly accepts user input,
prints out the length of
  whatever they type in and quits
when the user enters the word
'exit' '''
while True:
   user_input = input('Enter a
word: ')
    if user_input == 'exit':
       break
    else:
        print (len(user_input))
'''4. Create a function called
theFunction, that has no parameters
```
#### By **warisara**

[cheatography.com/warisara/](http://www.cheatography.com/warisara/)

**Exercise (cont)**

```
and returns nothing. This function
should repeatedly accept user
input until
the user enters the word 'stop'.
Call this function and run it.'''
def theFunction():
    while True:
       user_input = input('Enter a
word: ')
        if user_input == 'stop':
            break
    return
#call the function(function call)
theFunction()
'''5. Create a function called
computeThis, that takes two
parameters, a1 and b2.
The function should return the
product of both parameters. Call
this function
and print the result.'''
def computeThis(a1, b2):
    return a1 * b2
print ("Product of 2 and 3 =
",computeThis(2,3))
'''6. Create a function called
finalFunction, that has 1 argument
called string.
The function should print the
argument surrounded by "**" and
return nothing.
Call this function. '''
def finalFunction(string):
    print (' *' + string + ' *')
finalFunction('hello')
```
#### **Naming Convention**

```
Rule for giving name
-1atter
- numbers
- underscore_
Valid name
- _myStr
- my3
- Hello_there
Invalid name
- 3my="hi" --cannot start with
number
- first name="hi'
```
- first-name

#### **Convert to binary**

user number =  $'$  ' while user number  $!= ' 0 ' :$ user\_number = input("Enter a number to convert to binary") number = int(user\_number) binary\_string = ' ' while(number  $> 0$ ): remainder = number%2 binary\_string = str(remainder)+ binary\_string  $number = number/$  /2 print("Binary string is", binary\_string)  $number = number / 2$ print("Binary string is", binary\_string)

Published 12th February, 2016. Last updated 22nd March, 2016. Page 4 of 6.

Sponsored by **ApolloPad.com** Everyone has a novel in them. Finish Yours! <https://apollopad.com>

### Pyhton Cheat Sheet by [warisara](http://www.cheatography.com/warisara/) via [cheatography.com/25793/cs/6930/](http://www.cheatography.com/warisara/cheat-sheets/pyhton)

#### **Countdown Machine**

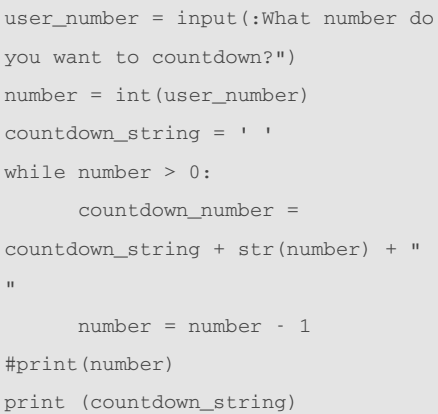

#### **Example**

```
Print (2) - integer
Print (2.5) - floating point
Print ("Hello") - string
Print (mystr) - variable
Print (mystr. "Hi",2,1.0) -- commas
mystr = "Hi"
mystr ◀ name
"Hi" ◀ value can change
mtstr (int(int)) \geq 1print (int("2")) \triangleright 2
print (float(1)) \triangleright 1.0 anything to a float
```
#### **Example**

```
def myprint(text) : #mtvar is an
argument (parameter) to he function
   print (" " + str(text) + " ")
    return #return exists the
function
myprint(1)
myprint(2.5)
myprint("hello")
```
#### **Example (cont)**

```
def myprintnew(text, decoration) :
#text and decoration are arguments
to the function
   print (decoration + text +
decoration)
   return
myprintnew("hello", "+++")
myprintnew("hello", "-=-=-=-=-=")
myprintnew("hello", ">>>>>>")
def doubleIt(number) :
    return number * 2 #return
value
print (timesTwo(2))
myvar + timesTwo(timesTwo(3))
#same as timesTwo(6) bacuse
timesTwo(3) == 6print (myvar) # it will display 12
def areaOfCircle(r):
   if r \leq 0:
        return "Error: invalid
radius"
```

```
pi = 3.1415
   area = pi r * 2
    return area
user_radius = float(input("Enter
the radius: ")
print("The area of the circle is",
areaOfCircle(user_radius))
```
#### **Conditional While Loop**

```
count = 0 # start at zero
while count < 10: # loop while
count is less than 10
       print(count) #will print
numbers 0 - 9
        count = count + 1 #must
increase count
```
#### **Printing values:**

```
print("hello", "there") #displays
hello there
print("hello" + "there") #displays
hellothere
```
#### **For‐Loop with List:**

```
forlist = [3, 4, 5, 2, 1]for item in forlist:
   print(item)
```
#### **While Loop with List:**

```
thelist = [4, 3, 2, 1, 0]index = 0 # start at the first
item
while index < len(thelist):
     print (thelist[index])
#prints each item
     index = index + 1
```
#### **Comments**

```
# hashtag – everything after # is
a comment not code
"""
Double quote - Multi-line comment,
everything in
between three double quotes is a
comments
"" ""
''' Single quote - Multi-line
comment, everything in
between three single quotes is a
comments '''
```
# **From worksheet**

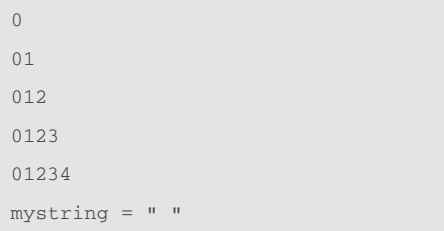

#### Sponsored by **ApolloPad.com** Everyone has a novel in them. Finish Yours! <https://apollopad.com>

```
By warisara
cheatography.com/warisara/
```
Published 12th February, 2016. Last updated 22nd March, 2016. Page 5 of 6.

## Pyhton Cheat Sheet by [warisara](http://www.cheatography.com/warisara/) via [cheatography.com/25793/cs/6930/](http://www.cheatography.com/warisara/cheat-sheets/pyhton)

#### **From worksheet (cont)**

```
count = 0while count < 5:
   mystring = mystring +
str(count0
   print (mystring)
   count = count + 1
```
#### **From worksheet**

```
Use a for loop to print the
following:
0
0120123
01234
mystring = ""
for num in range(5)
    mystring = mystring + str(num)print (mystring)
```
#### **From worksheet**

```
Create a program to receive a
number from the user and determine
if that number is divisible by3.
Example:
- 9 is divisible by 3.
- 7 is not divisible by 3.
user num = int(input("Enter the
number: "))
if user_num%3 == 0:
  print(user_num, "is divisible by
3")
else:
  print(user_num, " is not
divisible by 3")
```
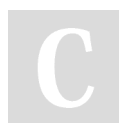

#### By **warisara**

[cheatography.com/warisara/](http://www.cheatography.com/warisara/)

Published 12th February, 2016. Last updated 22nd March, 2016. Page 6 of 6.

Sponsored by **ApolloPad.com**

Everyone has a novel in them. Finish Yours! <https://apollopad.com>

# **Print all items in the list**

```
Give a list called mylist, print
all items in the list using a loop.
mylist = [1, 2, 3, 4]for item in mylist:
   print (mylist)
Another method
num = 0while num < len(mylist)
    print(mylist[num])
    num = num + 1
```